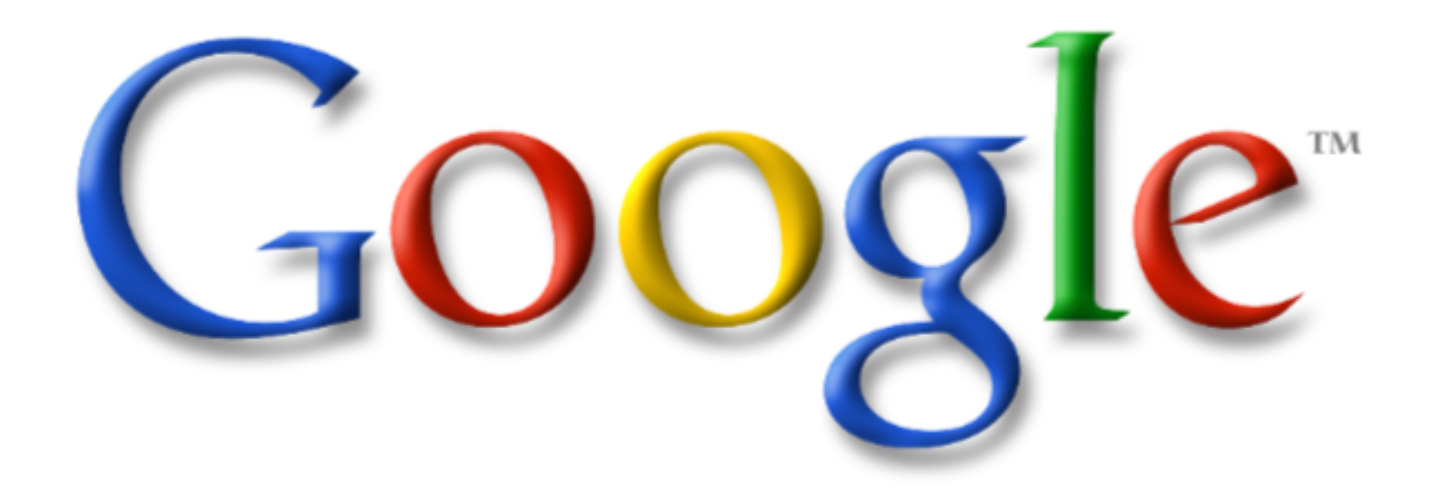

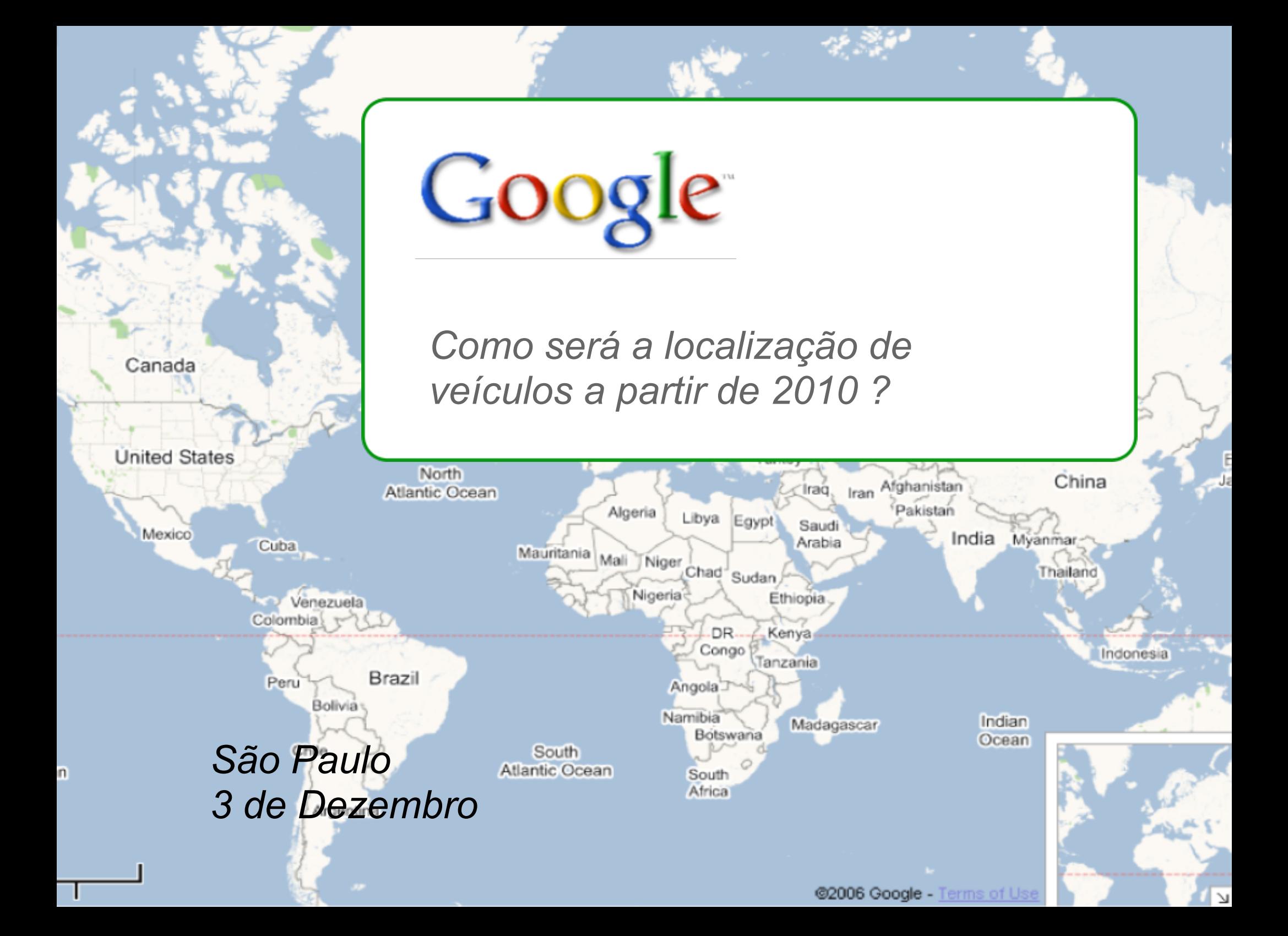

## Produtos Geoespaciais da Google

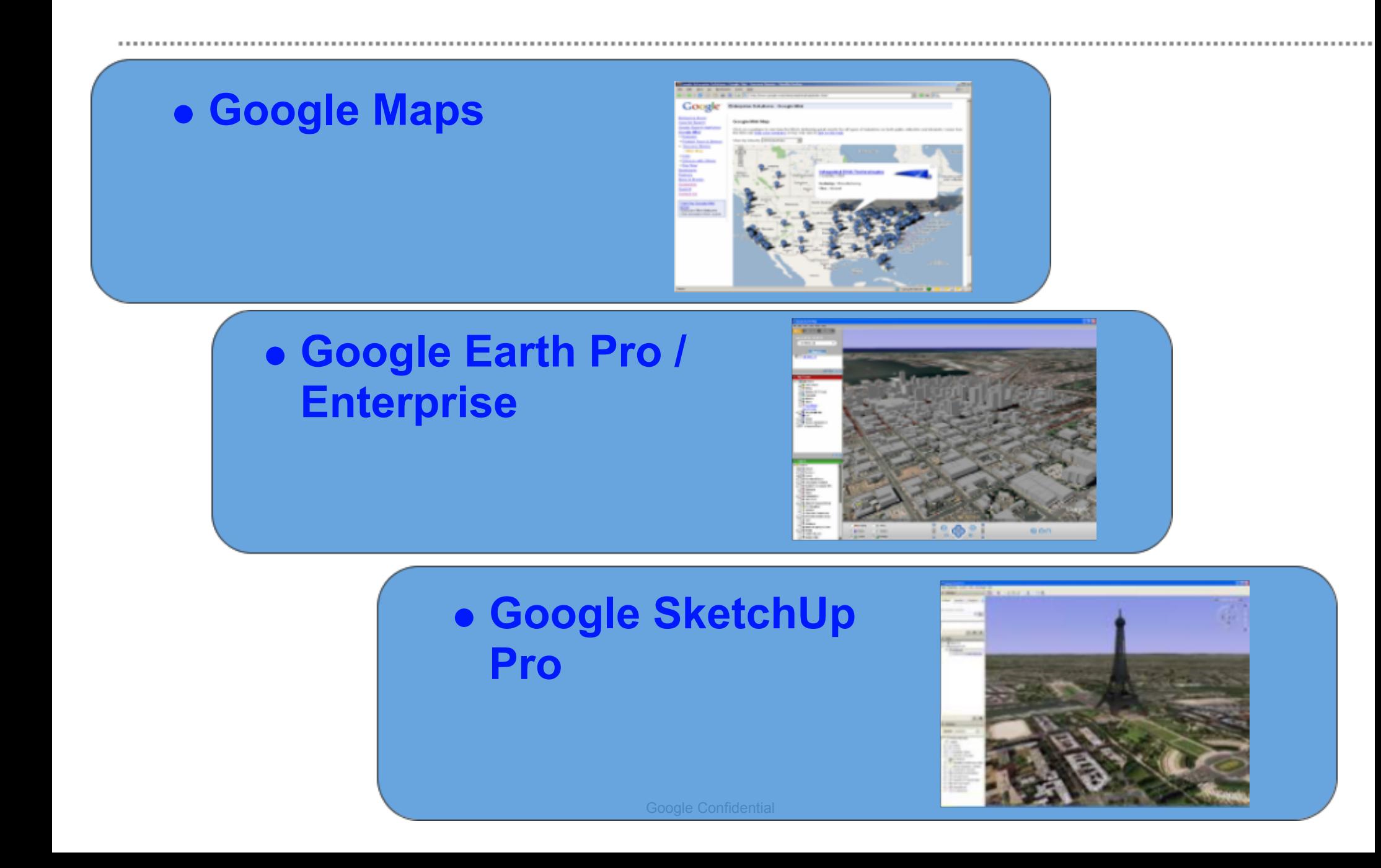

## Google Maps for Enterprise

- **· Integre Google Maps na sua própria aplicação**
- Licença para uso interno ou externo opção de desativar propagandas
- Serviços de implementação
	- o Como se encontram lojas ?
	- o Risk management—seguros e empréstimos
	- Workforce management—vendas e serviço
	- Imobiliárias

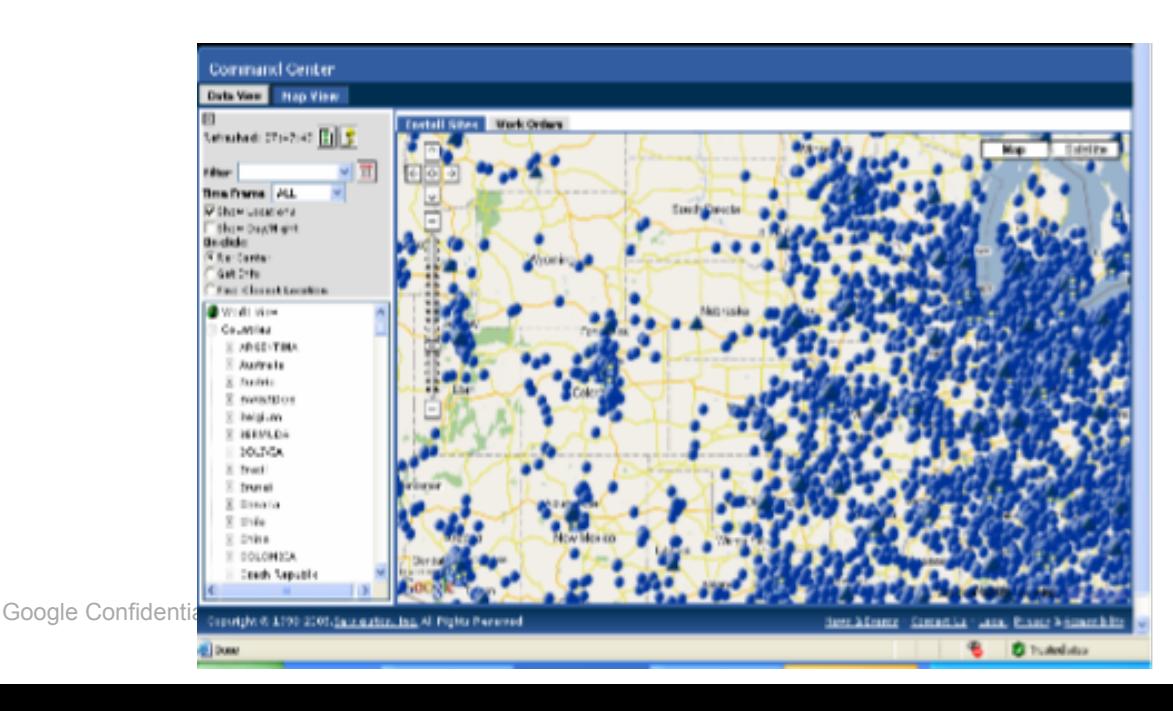

## Como funciona

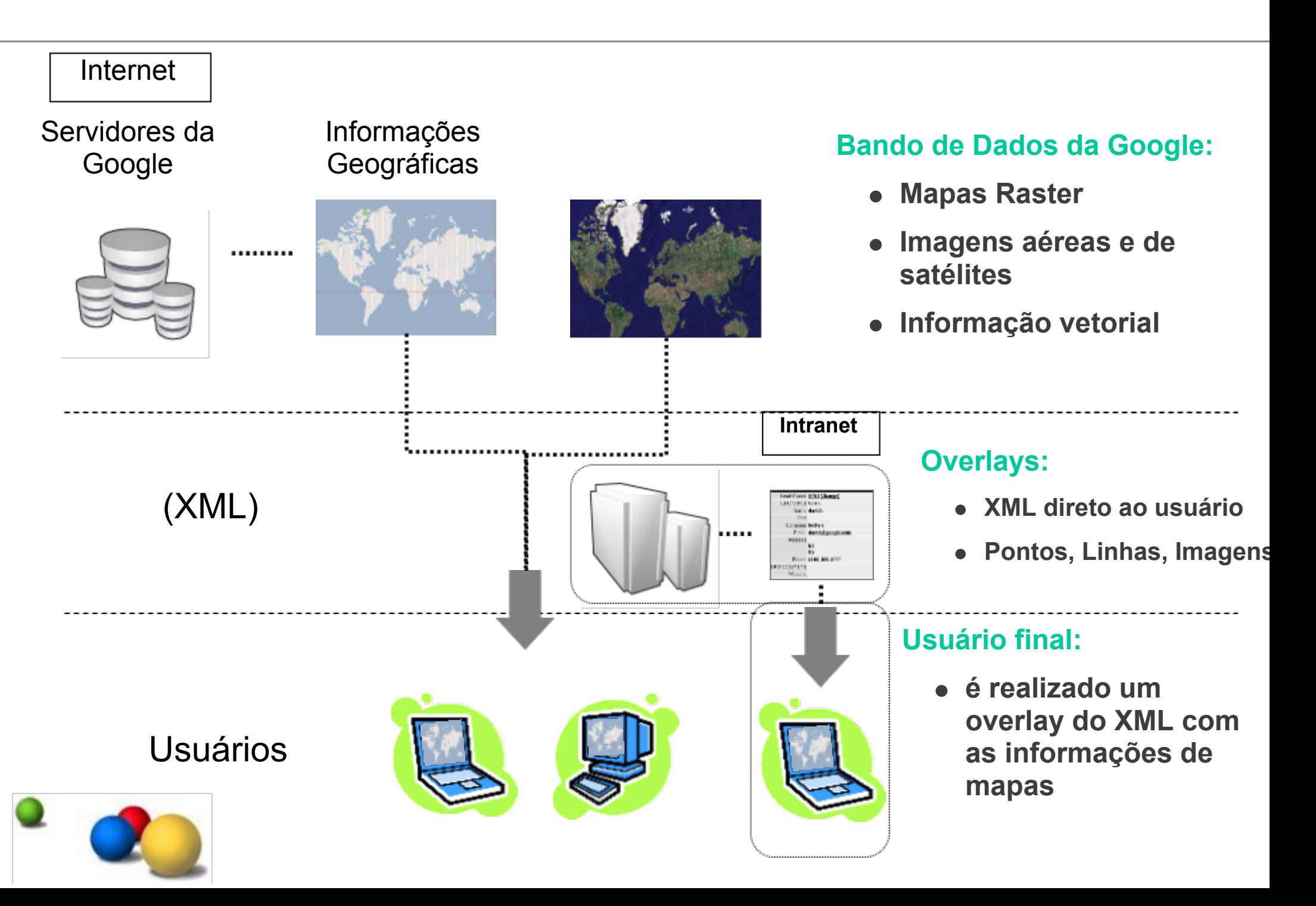

## Acompanhamento de veículos

- Sistema de GPS acompanha os veículos (como caminhões)
- Localização é apresentada no Google Maps
- Regras que ditam as areas onde o veículo pode passar delimitadas por "Geo-fences"

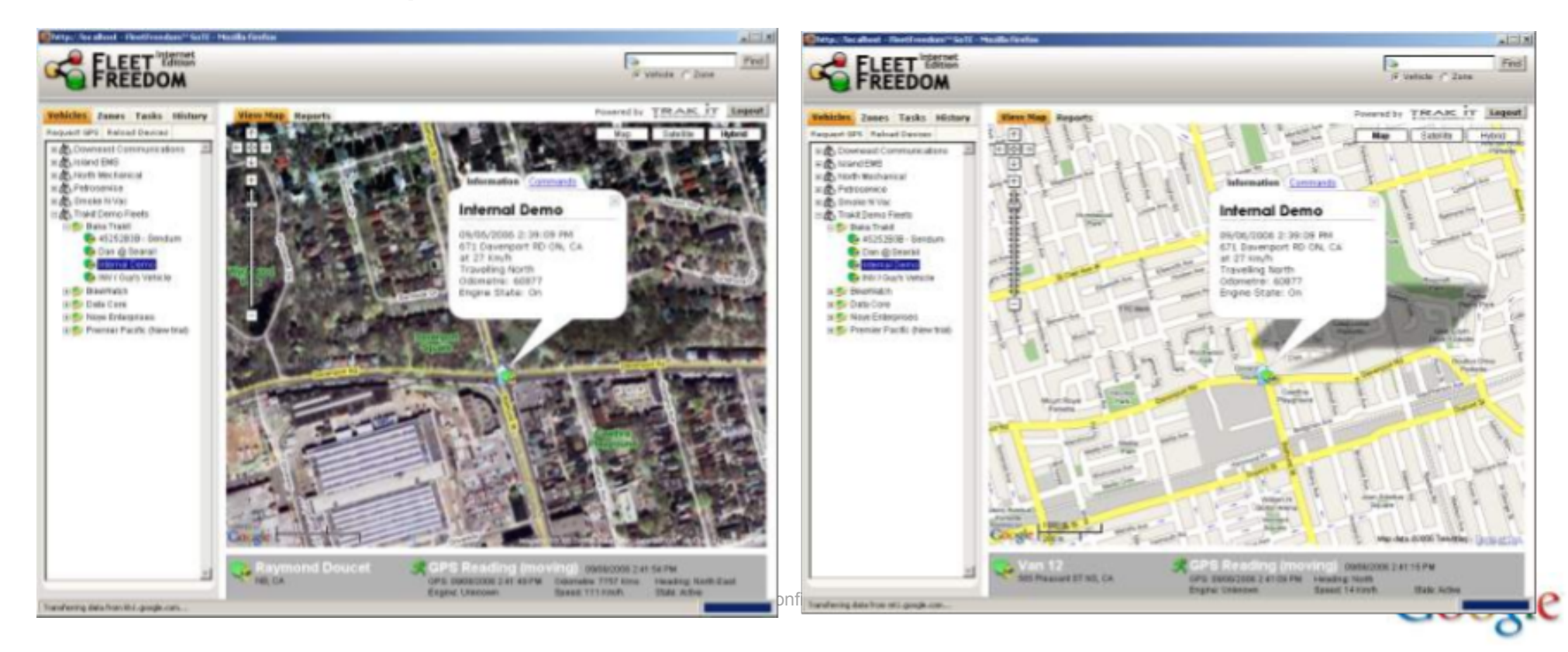

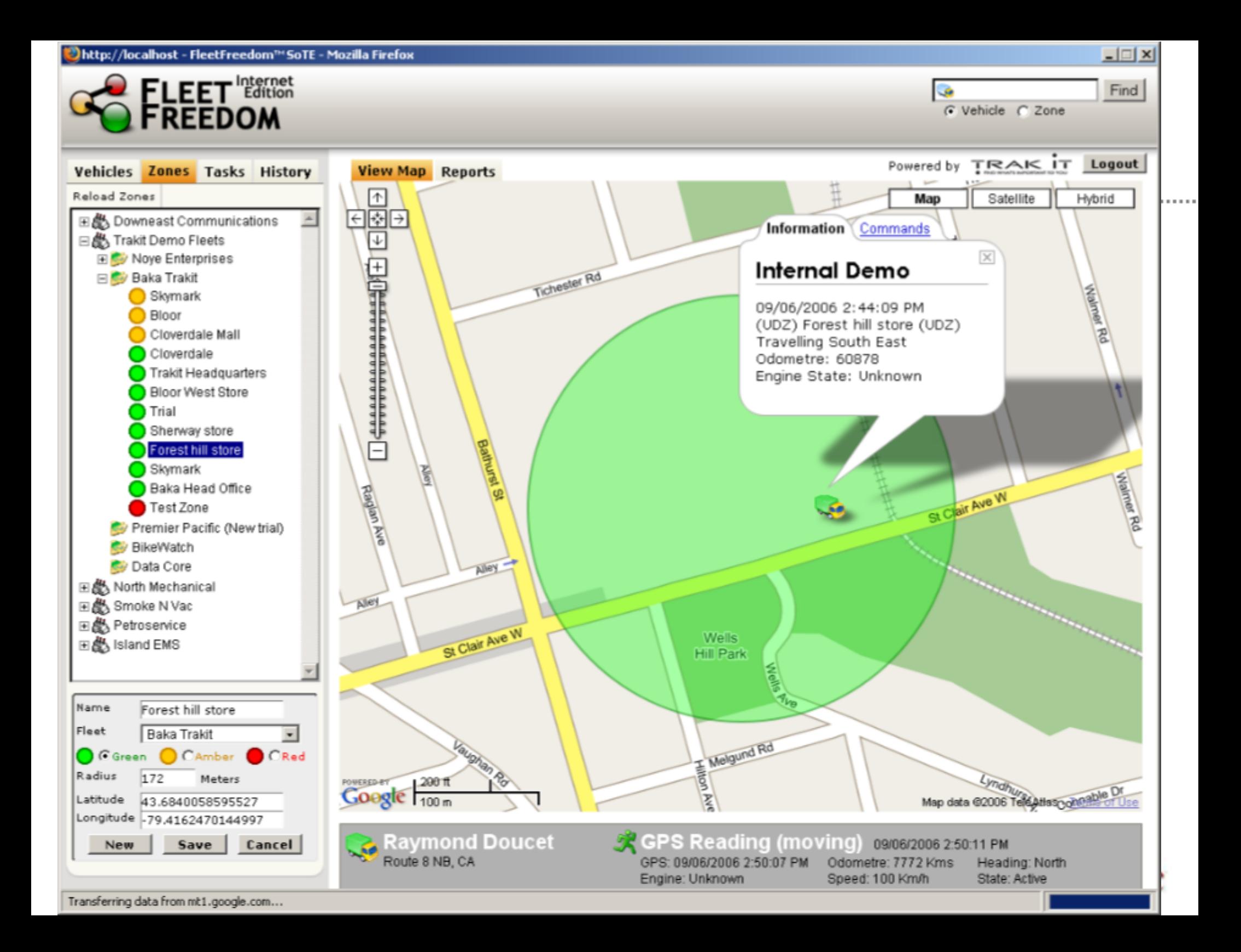

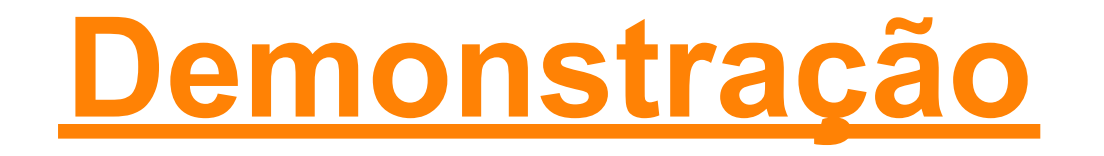

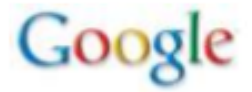

Google Confidential